#### Semantic actions for control structures  $10, 14$ Statement lists • So far we have discussed generating code for one assignment statement Generating code for multiple statements is easy • Keep appending (or prepending) the code generated by a single statement to the code generated by the rest of the statement list What if statement is not an assignment? stmt\_list  $\rightarrow$  stmt stmt\_list  $|\lambda$  $\frac{10}{10}$  14

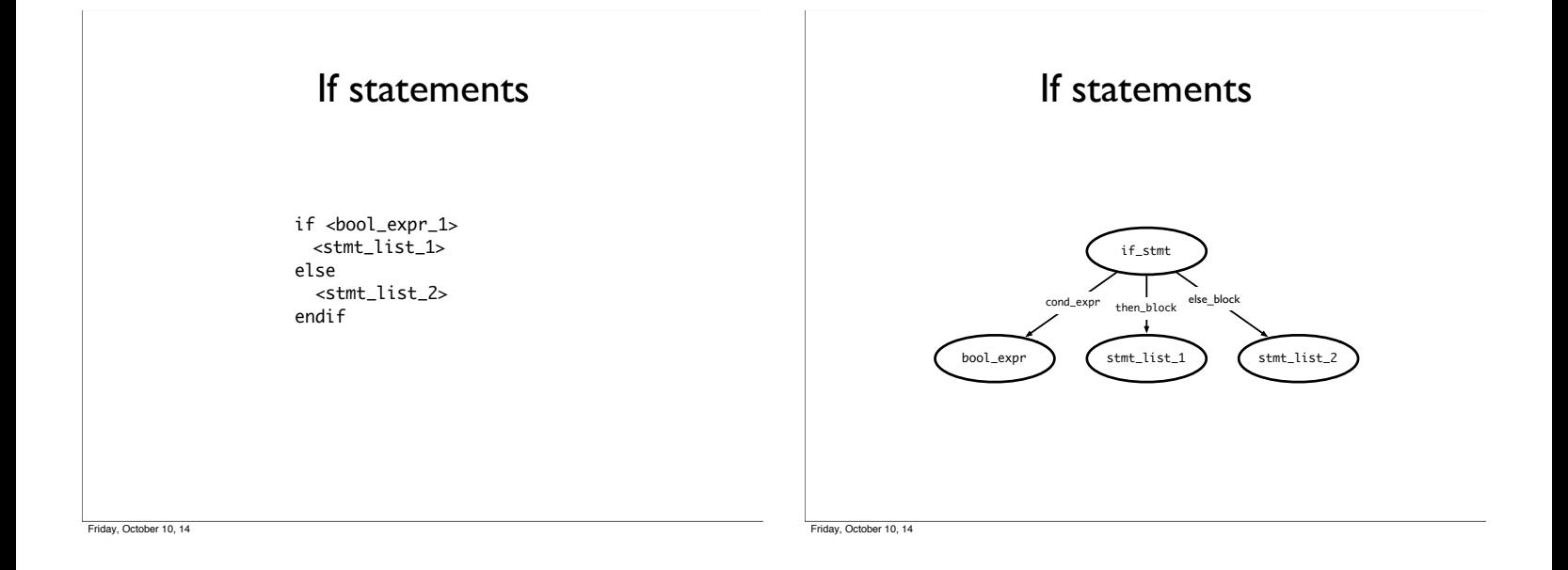

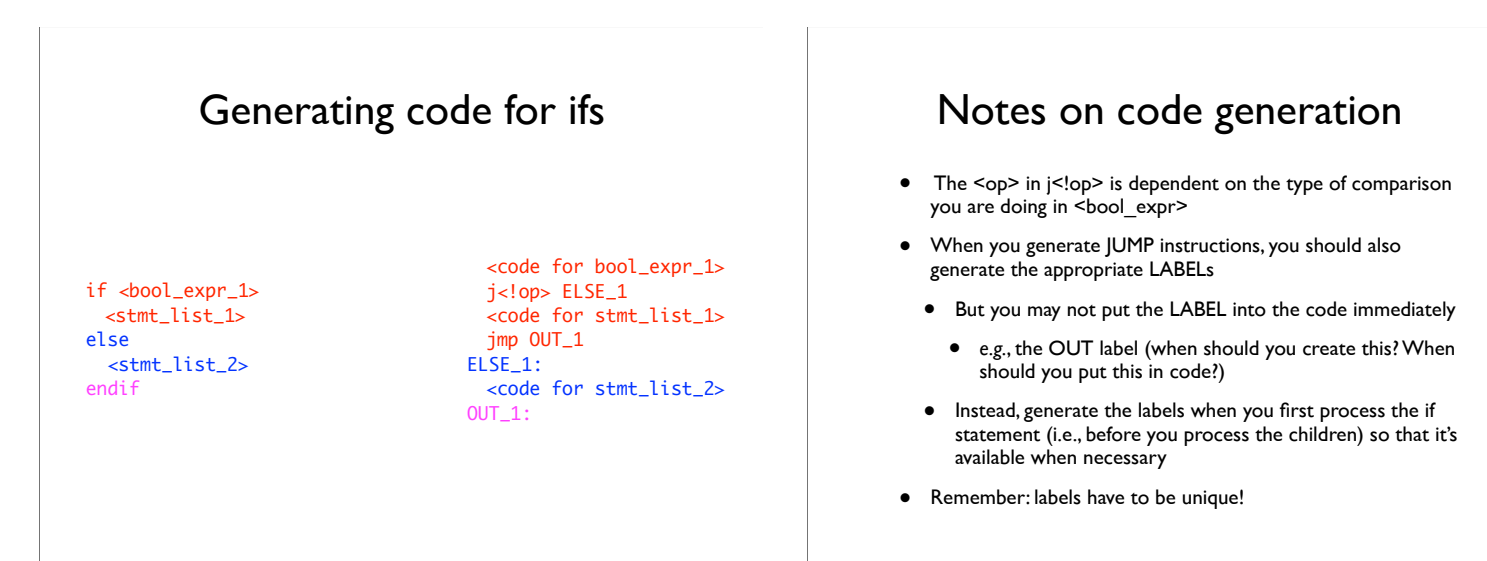

Friday, October 10, 14

# Processing Loops

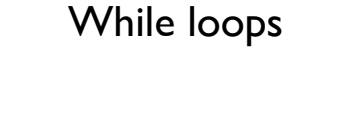

while <bool\_expr> <stmt\_list> endwhile

 $10, 14$ 

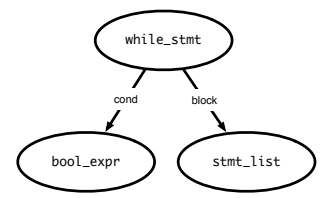

Generating code for while loops while <bool\_expr> <stmt\_list> endwhile; LOOP: <bool expr> j<!op> OUT <stmt\_list> jmp LOOP OUT: • Re-evaluate expression each time • Question: what would code for "repeat until" loop look like? For "do while"?

Friday, October 10, 14

 $\rho_{\text{per}}$  10, 14

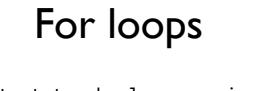

for (<init\_stmt>;<br/>bool\_expr>;<incr\_stmt>) <stmt\_list> end

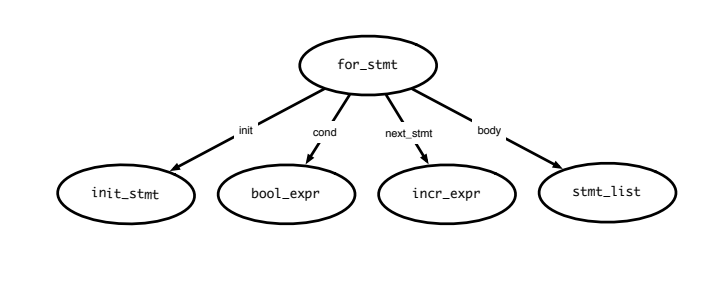

Friday, October 10, 14

Friday, October 10, 14

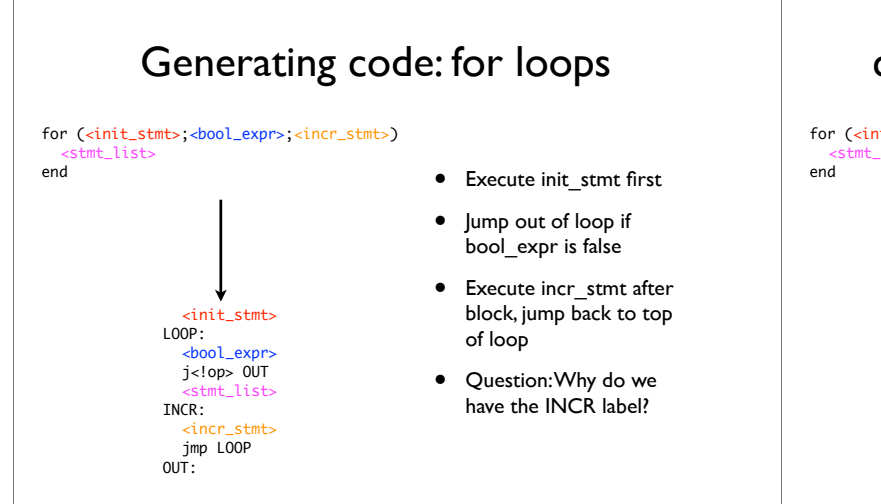

## continue and break statements

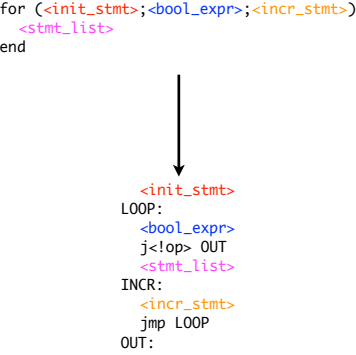

- Continue statements: skip past rest of block, perform incr\_stmt and restart loop
- Break statements: jump out of loop (do not execute incr\_stmt)
- Caveats:
	- Code for stmt\_list is generated earlier–where do we jump?
	- Keep track of "loop depth" as you descend through AST

av, October 10, 14

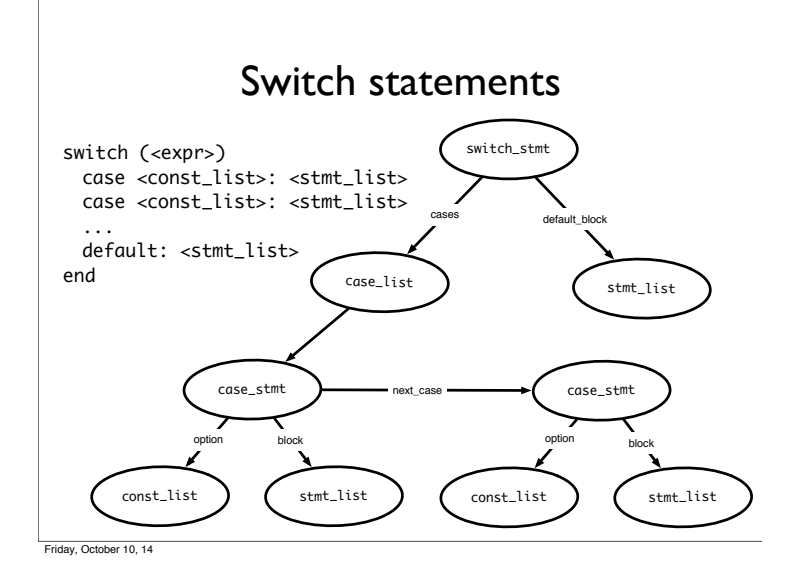

#### Switch statements

switch (<expr>) case <const\_list>: <stmt\_list> case <const\_list>: <stmt\_list> ...

default: <stmt\_list> end

 $\frac{10}{10}$  14

- Generated code should evaluate <expr> and make sure that some case matches the result
- Question: how to decide where to jump?

# Deciding where to jump

- Problem: do not know *which label* to jump to until switch expression is evaluated
- Use a jump table: an array indexed by case values, contains address to jump to
	- If table is not full (i.e., some possible values are skipped), can point to a default clause
		- If default clause does not exist, this can point to error code
	- Problems
	- If table is sparse, wastes a lot of space
	- If many choices, table will be very large

Friday, October 10, 14

### Jump table example

Consider the code: ((xxxx) is address of code)

 $\mathsf{Case}\xspace \times \mathsf{is}$ (0010) When 0: stmts (0017) When 1: stmts (0192) When 2: stmts (0198) When 3 stmts; (1000) When 5 stmts; (1050) Else stmts;

Table only has one Unnecessary row (for choice 4)

Jump table has 6 entries:

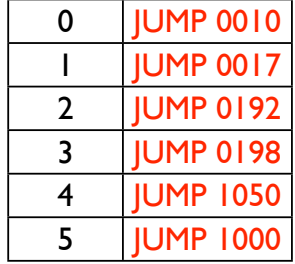

Friday, October 10, 14

# Jump table example

Consider the code: ((xxxx) Is address of code)

Case x is<br>(0010) When 0: stmts0  $(0017)$  When 1: stmts I (0192) When 2: stmts2 (0198) When 3 stmts3 (1000) When 987 stmts4 (1050) When others stmts5

Table only has 983 unnecessary rows. Doesn't appear to be the right thing to do! *NOTE: table size is proportional to range of choice clauses, not number of clauses!*

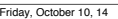

#### Jump table has 6 entries:

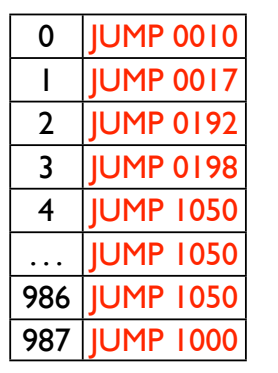

# Do a binary search

#### Consider the code: ((xxxx) Is address of code)

Case x is<br>(0010) When 0: stmts0  $(0017)$  When 1: stmts I (0192) When 2: stmts2 (0198) When 3 stmts3 (1000) When 987 stmts4 (1050) When others stmts5

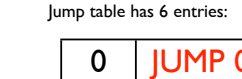

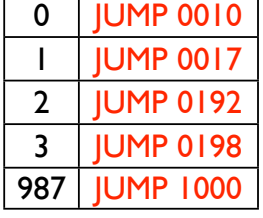

Perform a binary search on the table. If the entry is found, then jump to that offset. If the entry isn't found, jump to others clause. *O(log n)* time, n is the size of the table, for each jump.

### Linear search example

Consider the code: (xxxx) Is offset of local Code start from the Jump instruction

Case x is (0010) When 0: stmts (0017) When 1: stmts (0192) When 2: stmts (1050) When others stmts; If there are a small number of choices, then do an in-line linear search. A straightforward way to do this is generate code analogous to an IF THEN ELSE.

If  $(x == 0)$  then stmts  $|$ ; Elseif  $(x = 1)$  then stmts2; Elseif  $(x = 2)$  then stmts3; Else stmts4;

O(n) time, n is the size of the table, for each jump.

Dealing with jump tables

switch (<expr>) case <const\_list>: <stmt\_list> case <const\_list>: <stmt\_list> ... default: <stmt\_list> end <expr> <code for jump table> LABEL0: <stmt\_list> LABEL1: <stmt\_list> ... DEFAULT: <stmt\_list>

OUT:

Corober 10, 14

• Generate labels, code, then build jump table

- Put jump table after generated code
- Why do we need the OUT label?
	- In case of break statements

fay, October 10, 14